# Conducting a GHG Emissions Inventory

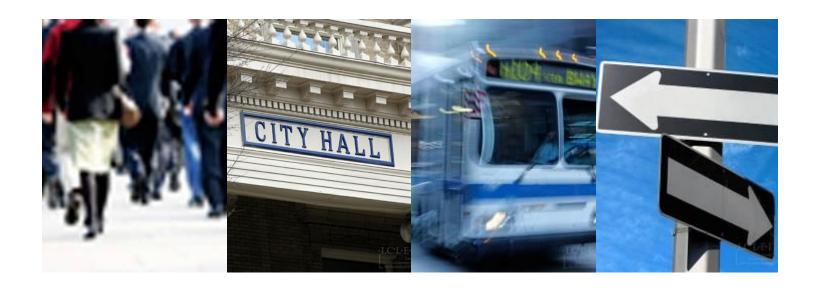

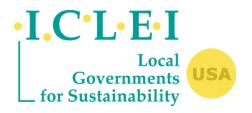

Eli Yewdall, Regional Officer, Southeast Cyrus Bhedwar, Southeast Regional Director

ICLEI- Local Governments for Sustainability

# Overview of the Day

- About ICLEI
- Why Complete a GHG Inventory?
- Introduction to the Local Government Operations Protocol
- Data Needs / Data Collection
- ----10 Minute Break -----
- Emissions Calculations in CACP 2009
- Hands-on exercise

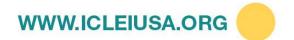

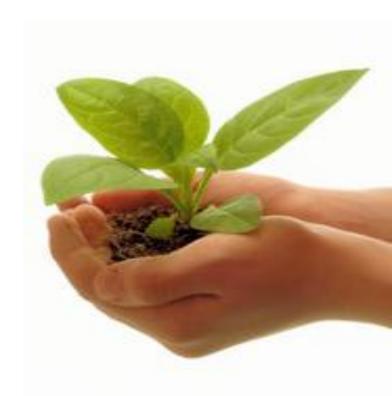

# **About ICLEI**

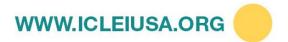

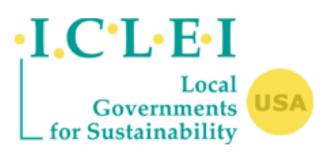

### **Mission**

Our mission is to build, serve and drive a movement of local governments to advance deep reductions in greenhouse gas emissions and achieve tangible improvements in local sustainability.

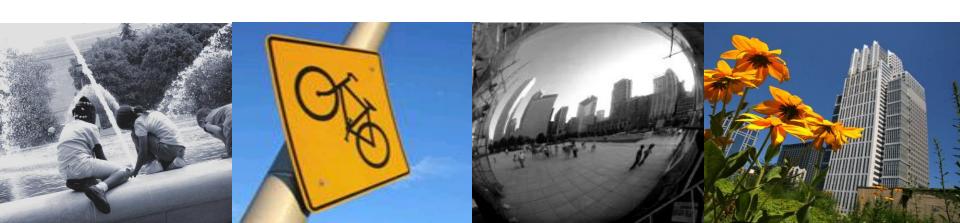

# A Worldwide Movement of Local Governments

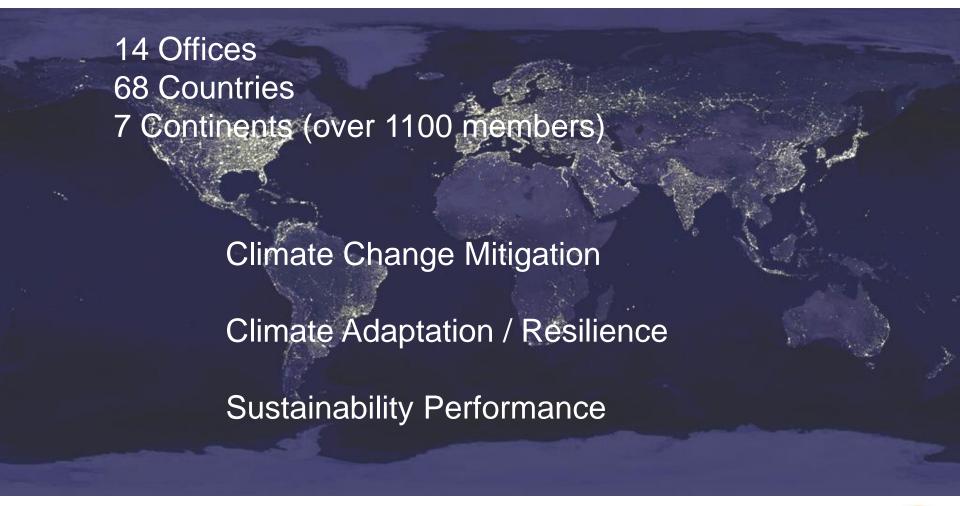

### **ICLEI USA Network**

- More than 600 member local governments
- Representing more than 25% of U.S. population
- Increasing Regional Focus

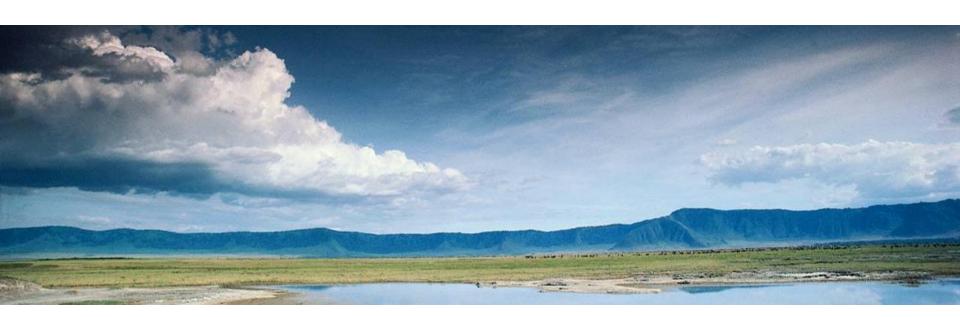

# How Do Local Governments Benefit from Working with ICLEI?

- National and international network of peers
- Software (emissions analysis, climate planning)
- Guidebooks and Toolkits
- Standard inventory methodology and technical assistance
- ICLEI trainings and events
- Policy and communications assistance
- Framework for approaching climate protection
- Online peer-to-peer and other networking opportunities

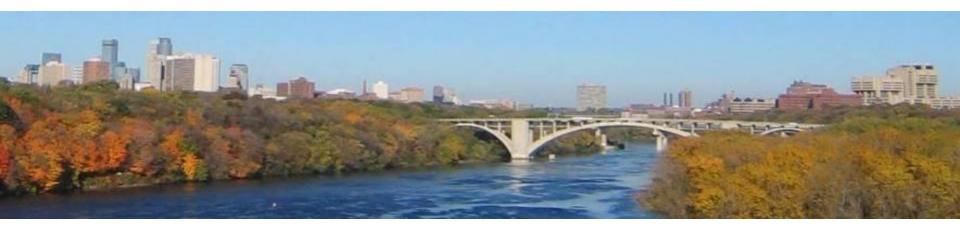

# ICLEI Five Milestones for Climate Mitigation

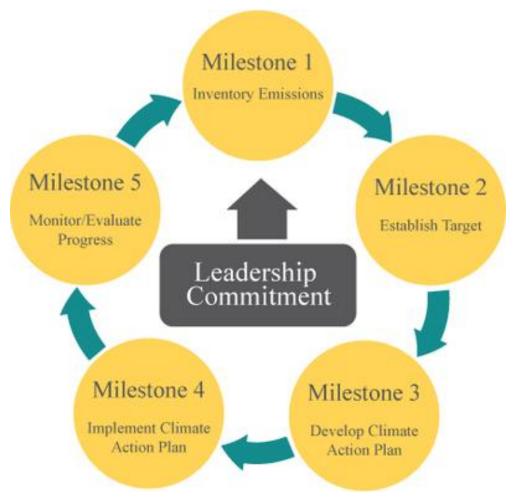

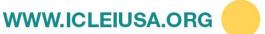

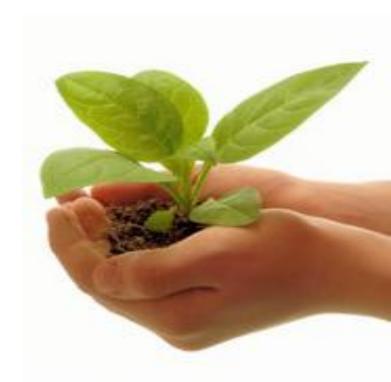

# Why Complete a GHG Inventory?

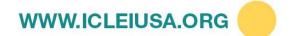

# Why is a Greenhouse Gas Inventory Important?

- You can't effectively reduce what you don't measure!
- Communities with GHG emissions inventories can:
  - Develop baseline energy/emissions data
  - Create emissions reduction targets
  - Monitor emissions reduction progress
  - Make informed decisions when designing climate / energy programs and climate action plans
  - Be prepared to deal with CEQA and Environmental Review procedures
- Local government policies affect all major sources of greenhouse gas emissions

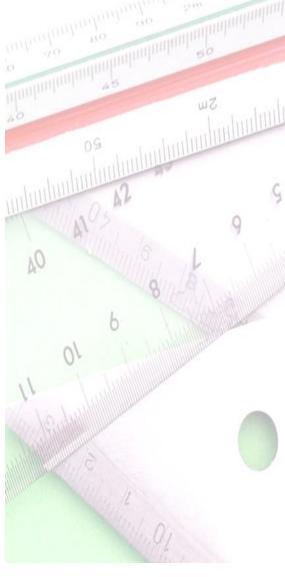

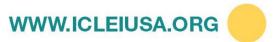

### Climate Action = Fiscal Management

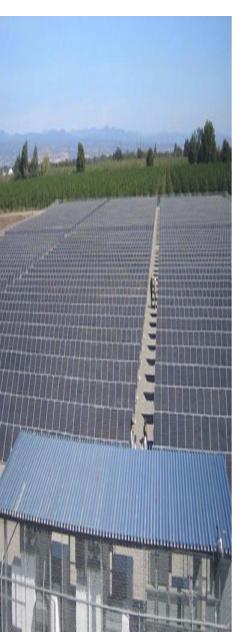

- Chico, CA: In 2008, the City Council approved establishing a GHG reduction target of 25% below 2005 levels by 2020
- Recently installed a 1,107 kilowatt PV system at Water Pollution Control Plant, supplying 40% of the plant's energy needs
- Due to the implementation of the PV system, the city of Chico anticipates an annual savings of \$250,000,a 30-year savings of \$4 million, with the system paying itself off in only 15 years
- The city also expects to save up to \$1 million a year in electricity savings by replacing traffic lights with LED lights

### Climate Action = Economic Development

Example: in California AB 32's proposed impact by 2020: \$74 billion increase in GDP and 89,000 new jobs

- Green Building
- Renewable Energy
- Energy Efficiency
- Sustainable Agriculture
- Smart Grid
- Local Economy

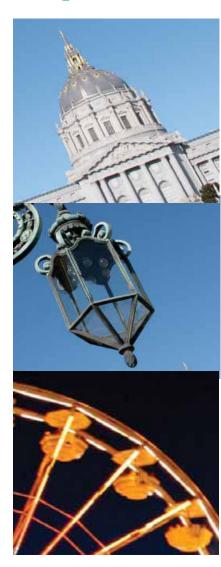

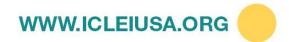

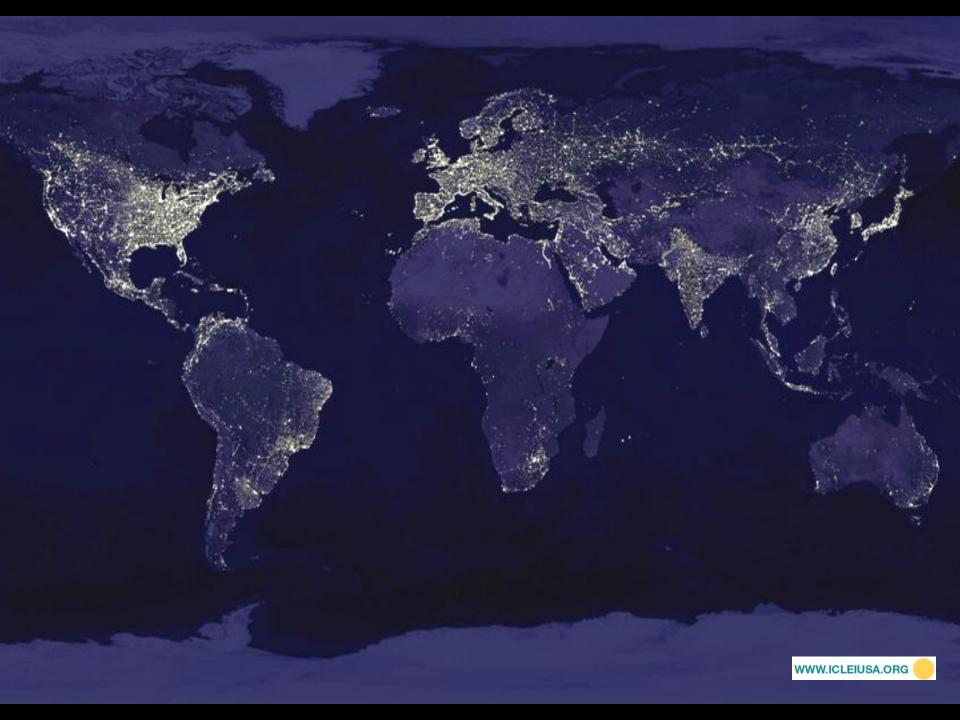

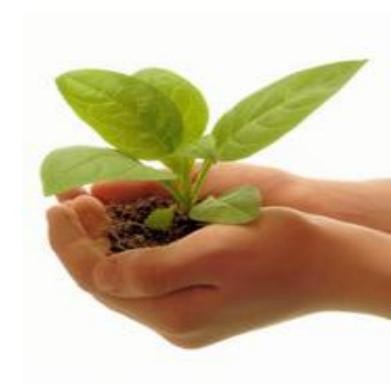

# Introduction to the Local Government Operations Protocol

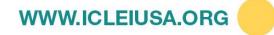

### **Types of Inventories**

Government

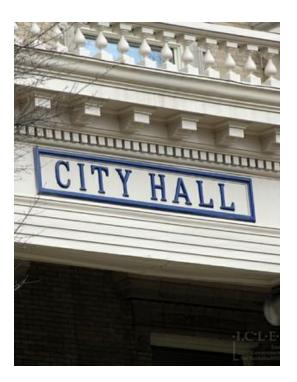

Community

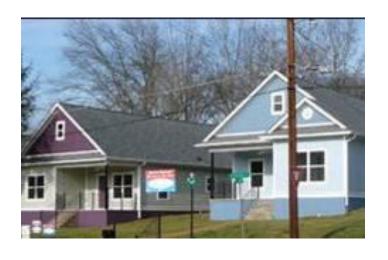

Boundary: Operational Control

Boundary: Geographic

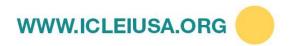

### What is LGO Protocol?

- New standard for local government operations inventories
- Helps create harmonization between GHG inventories reported to multiple programs
- Promotes role of local governments in combating global climate change
- Advances the consistent, comparable and relevant quantification of emissions

Contains recommended data sources, methodologies and reporting guidelines

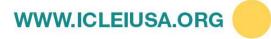

### **Protocol Partners**

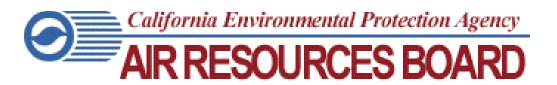

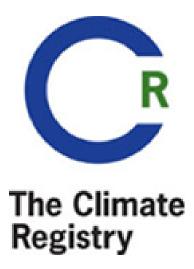

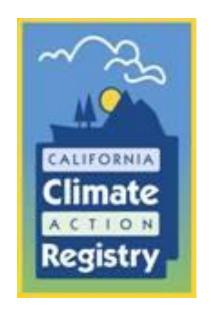

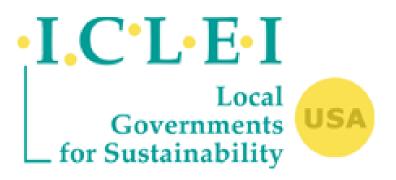

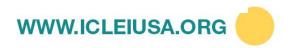

# **Accounting Principles**

#### Based on WRI GHG Protocol

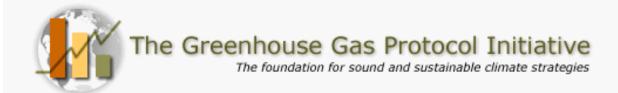

- Completeness
- Transparency
- Accuracy
- Consistency
- Relevance

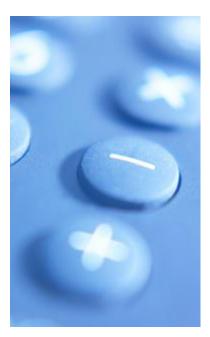

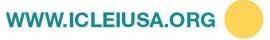

# GHGs to Include in an Inventory

- Carbon Dioxide (CO<sub>2</sub>)
- Methane (CH<sub>4</sub>)
- Nitrous Oxide (N<sub>2</sub>O)
- Hydrofluorocarbons (HFCs)
- Perfluorocarbons (PFCs)
- Sulfur Hexafluoride (SF<sub>6</sub>)

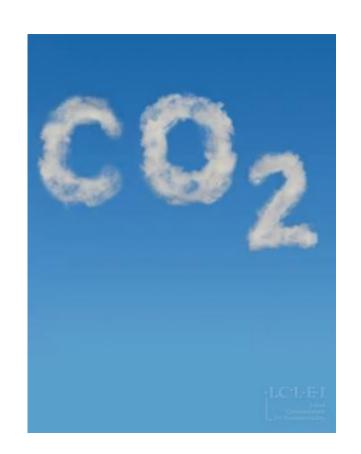

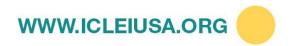

## **Scopes Based Accounting**

- Scope 1: Direct emissions
- Scope 2: Indirect emissions from electricity consumption
- Scope 3: All other indirect emissions (employee commute, contracted services, upstream emissions)
- Information Items (biogenic CO2, carbon offsets, RECs)

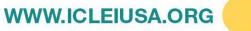

### **Local Government Inventory**

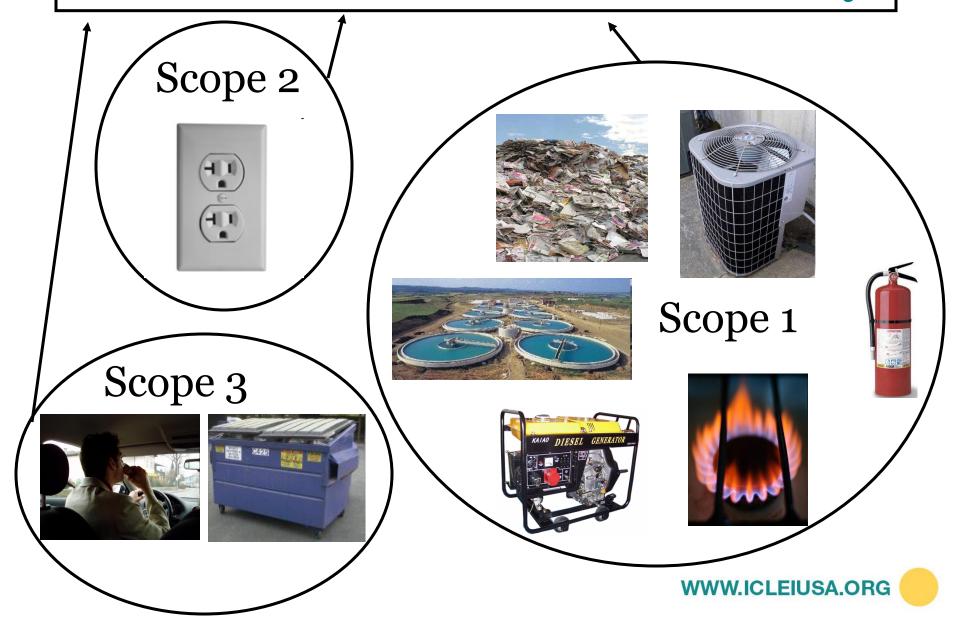

# Methods for Computing GHGs from Sources

- Chapters 6 12 have both:
- Recommended Methods
- Alternate Methods

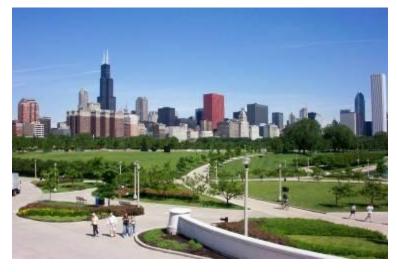

ALWAYS try using the recommended method first

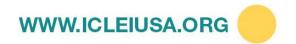

# Reporting Emissions Chapter 13

- Report by Scope: 1, 2, and 3
  - Scope 1 and 2 required, Scope 3 optional
  - Scopes should NEVER be added in the Chapter 13 report

#### Report by Sectors:

- Water Deliver Facilities
- Wastewater Facilities
- Ports
- Airports
- Buildings and Other Facilities
- Transit Fleet
- Vehicle Fleet
- Streetlights and Traffic Signals
- Other Process and Fugitive Emissions
- Employee Commute

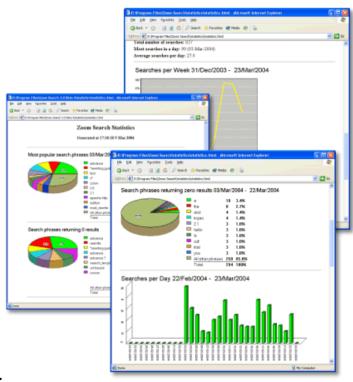

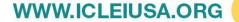

## **ICLEI** Reporting Standard

#### Required

- Reporting of all six Kyoto gases
- All Scope 1 and Scope 2 Sources
- Reporting by Scope and Sector
- Reporting of Scope 3 Employee Commute

#### Recommended

- Reporting of government generated waste
- Reporting of contracted services
- Activity data disclosure

#### Optional

- Reporting of business travel
- Other Scope 3 sources
- Roll-up reporting

Local Government Operations Protocol

**Appendix C ICLEI Reporting Requirements**(May 2010)

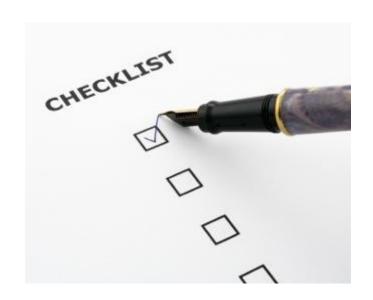

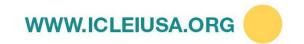

## Highlight – Significance Threshold

To meet ICLEI's Reporting Standard, 95% of all emissions must be quantified using recommended methods and data sources.

Reports with less than 95% recommended methods are still useful and policy-relevant.

### ICLEI Roll Up Guidance

- Inventory MUST include a chapter 13 report showing emissions by Scope and sector.
- "Roll up" number must be documented as to what sources it includes
- Must include a disclaimer advising that the number may not be comparable to others

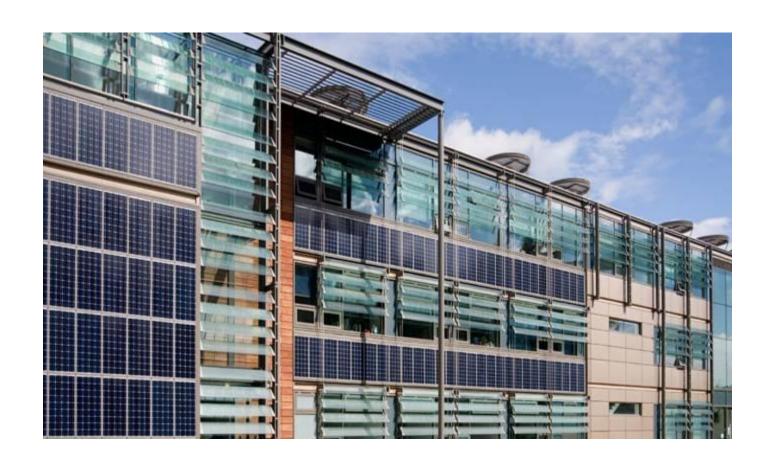

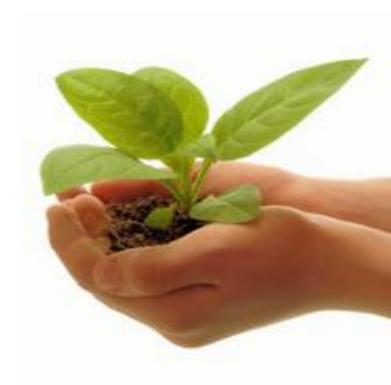

# Government Operations Inventory: Stationary Sources

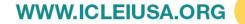

# Common Stationary Sources

#### **Government Owned/Operated Facilities**

- Owned and leased office space
- Police and fire stations
- Recreation centers and facilities, including auditoriums, museums, zoos, other cultural facilities
- Warehouse, fleet and equipment yards, service facilities
- Transportation facilities
- Port and airport facilities and equipment
- Traffic signals, streetlights, utility lighting
- Hospitals and schools
- Courts
- Prisons
- Housing
- Wastewater and potable water conveyance and treatment facilities
- Power generation, transmission and distribution facilities
- Solid waste management facilities, including transfer stations, recycling centers, resource recovery centers, compost facilities and landfills

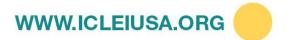

### Data Needs: Buildings

#### **Data Needed**

Electricity and fuel usage by fuel type for each building and/or facility

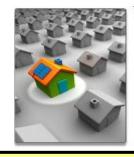

#### **Data Sources**

**<u>Bills</u>** depicting total energy use for each government building and facility:

- Electricity (kWh) (Utility)
- Natural Gas (therms, thousand cubic feet, etc.)(utility)
- Diesel (often for back-up generators gallons *or* run time and fuel efficiencies)
- Propane and other fuels to generate energy or heat

Total energy costs for each fuel type (optional but useful)

Data may come from: central purchasing, accounts payable, old utility bills, or each individual department

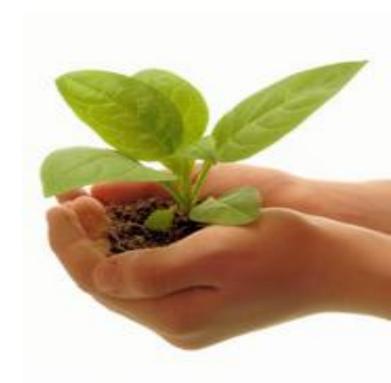

# Government Operations Inventory: Mobile Sources

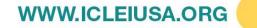

### **Common Mobile Sources**

# **Government Owned/Operated Fleet Vehicles**

- Passenger fleet vehicles
- Light, medium, and heavy-duty trucks
- Police and fire equipment
- Transit vehicles
- Sanitation and street sweeping equipment
- Port and airport on and off-road vehicles
- Aircraft and maritime equipment
- Grounds keeping equipment

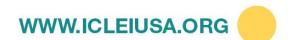

# Data Needs: Vehicle Fleet / Transit Fleet

#### **Data Needed**

Fuel consumption by fuel type AND

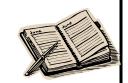

Annual mileage, vehicle type, model year, fuel type

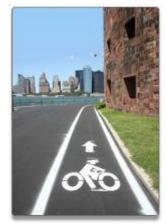

#### **Data Sources**

- Fuel usage records (gallons of gasoline and diesel consumed)
- Vehicle tracking log (annual mileage by vehicle type and fuel type, including model year)
- Also want to keep a log of other equipment (weed whackers, lawn mowers, etc.)

### **Emissions from Mobile Sources**

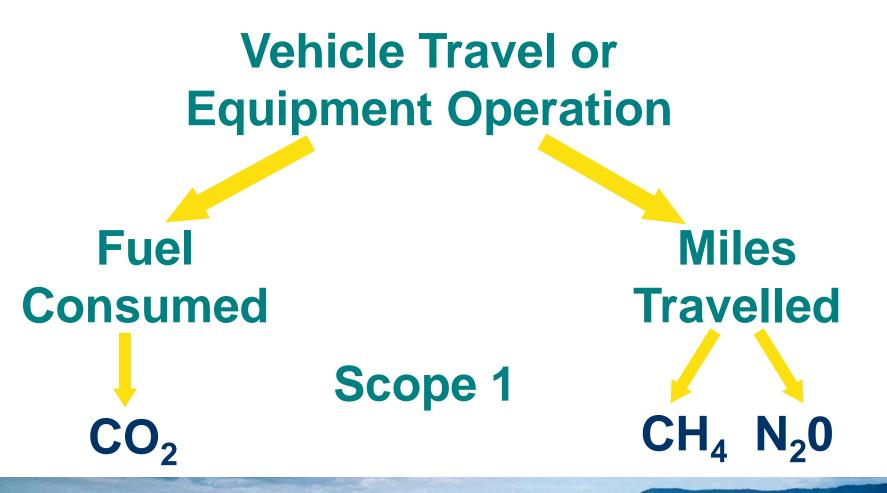

Also: Leaked Refrigerants

# CO<sub>2</sub> Emissions-Recommended Method

#### Recommended Method

| Data                              | Scale                                    |
|-----------------------------------|------------------------------------------|
| Amount and type* of fuel consumed | Vehicle or equipment type and department |
| Source contact information        | N/A                                      |

#### Alternate Method

| RECOMMENDED ALTERNATE |                  | ALTERNATE                                                        |
|-----------------------|------------------|------------------------------------------------------------------|
|                       | Known fuel use ☑ | Fuel estimates based on detailed annual mileage and vehicle fuel |
| ACTIVITY              |                  | economy ☑                                                        |
| DATA                  |                  | Fuel estimates based on annual mileage and vehicle fuel economy  |
|                       |                  | Fuel estimates based on dollars spent                            |
|                       |                  | Proxy year fuel use data                                         |

<sup>\*</sup> Specify type of fuel (e.g., gasoline, diesel, B50 biofuel) so fossil fuels and biomass of fuels can be reported separately

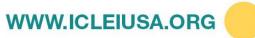

# **CH<sub>4</sub>/N<sub>2</sub>O Emissions- Recommended Method**

#### Required

| Data                          | Scale                                   |
|-------------------------------|-----------------------------------------|
| Annual vehicle miles traveled | Vehicle type, model year and department |
| Source contact information    | N/A                                     |

#### Alternate Method

|                                                                           | RECOMMENDED                                | ALTERNATE                                                                                     |
|---------------------------------------------------------------------------|--------------------------------------------|-----------------------------------------------------------------------------------------------|
| ACTIVITY DATA  Annual mileage by vehicle type, model year and fuel type ☑ | Annual mileage by vehicle type, model year | Fuel use by vehicle type, model year and fuel type ☑  Annual mileage by vehicle type and fuel |
|                                                                           | type Proxy year data                       |                                                                                               |

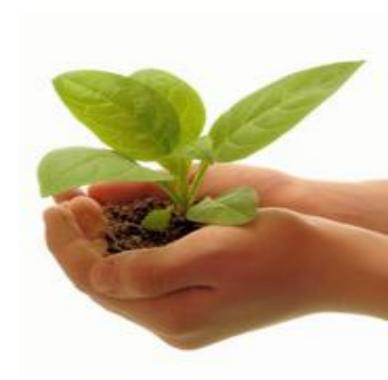

## Government Operations Inventory: Refrigerants

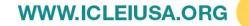

#### Refrigerants and Fire Suppressants

#### **Definition:**

- Stationary Leaked Refrigerants and Fire Suppressants
  - HVAC equipment (HFCs-blends)
  - Refrigeration Equipment
  - Fire Extinguishers (CO<sub>2</sub>)
  - Fixed Fire Suppression Systems (Halons)
- Vehicle Leaked Refrigerants
  - Air conditioning
- High GWPs different for each HFC
- Classified as Scope 1 fugitive emissions

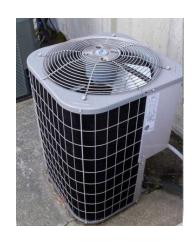

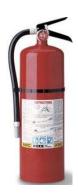

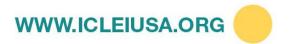

## Refrigerants Estimation Methodologies

#### **Stationary**

| RECOMMENDED           | ALTERNATE                               |
|-----------------------|-----------------------------------------|
| Mass balance method ☑ | Estimation based on fleet inventory and |
|                       | refrigerants used                       |

#### Mobile (vehicles)

| RECOMMENDED           | ALTERNATE                                        |  |  |  |  |
|-----------------------|--------------------------------------------------|--|--|--|--|
| Mass balance method ☑ | Simplified mass balance ☑                        |  |  |  |  |
|                       | Estimations based on equipment inventory and use |  |  |  |  |

- Most challenging part of Protocol
- Likely only takes up 1-2% of total emissions (under the significance threshold)

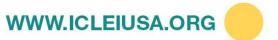

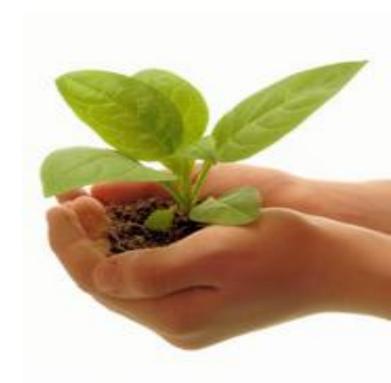

## Government Operations Inventory: Employee Commute

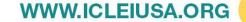

#### **Employee Commute-Introduction**

#### **Definition:**

- Recommended under ICLEI Reporting Standard
- Employee vehicle travel to-and-from work only (no business travel – can include this separately)
- Classified as Scope 3 emissions
- Similar methodology as other mobile emissions
- Refrigerants not tracked
- Use hard copy or online survey to gather data

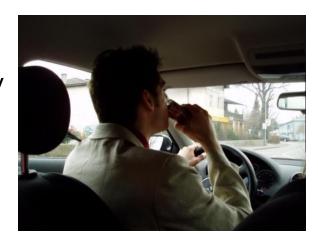

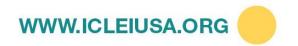

#### **Employee Commute Survey-Data**

### **Emissions Quantification**

(2009 proxy)

- Miles traveled
- Vehicle type
- Vehicle model year
- Fuel type

#### **Indicators**

- Commute Cost
- Home City/Town
- Commute Time
- Walking
- Biking
- Transit Use

#### **Policy Development**

- Commute preference
- Transit interest
- Policy Options

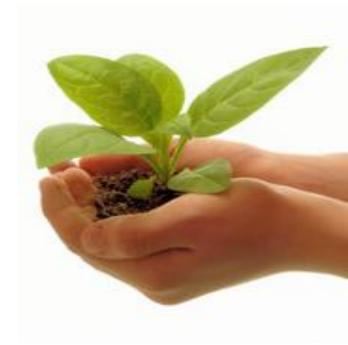

# Government Operations Inventory: Solid Waste and Wastewater

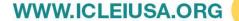

#### 2 Types of Solid Waste Sources

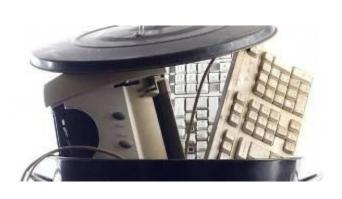

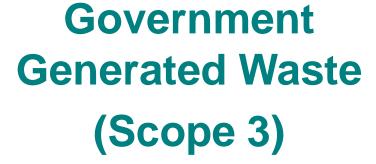

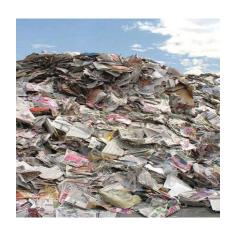

Waste Decomposing In Landfills (Scope 1)

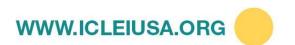

### Government Generated Solid Waste Sources

#### Solid Waste Generated in Government Operations:

- Office Solid waste
- Park and Public Works Green Waste
- Construction and Demolition
- Other Operations Solid Waste

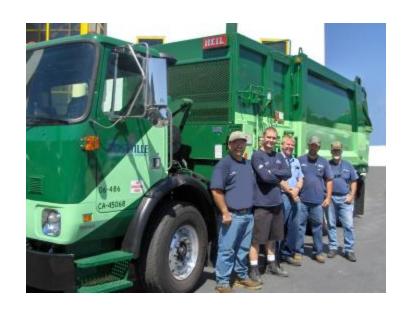

**Scope 3** according to LGO Protocol

Solid waste hauler can estimate tonnage or volume

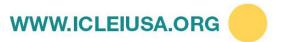

#### **Waste Decomposing in Landfill**

#### Sources: landfills owned or operated by local governments

Obtain direct measurement data

 Use ICLEI calculator for landfills with partial or comprehensive LFG collection

 Use California Air Resources Board calculator for landfills with no LFG collection

**Scope 1** according to LGO Protocol

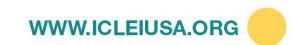

#### **Wastewater Facilities**

#### **Definition:**

Process and fugitive emissions from wastewater handling and treatment from:

- Wastewater Treatment Plants
- Septic Tank Networks
- Lagoons
- Obtain direct measurement data
- Use ICLEI Calculator

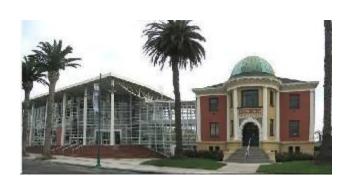

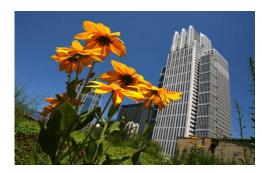

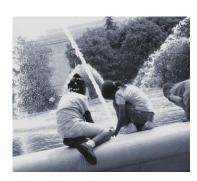

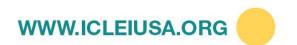

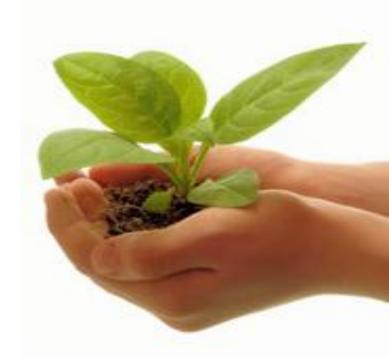

## Government Operations Inventory: Other Sources

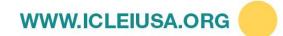

#### **Contracted Services**

- Types of contracted services vary by local government
- Recommended under ICLEI Reporting Standard
- Scope 3 under the LGO Protocol
- Methods will vary by type of service
- Common sources: waste hauling, HVAC service

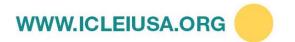

#### **Employee Business Travel**

- Optional under ICLEI Reporting Standard
- Scope 3 under the LGO Protocol
- Data collection and calculation are similar to that of employee commute

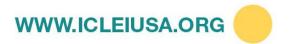

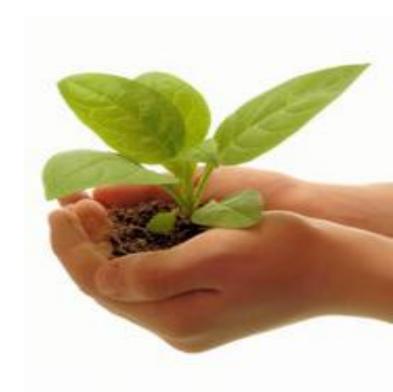

## Community Inventory Background

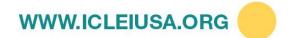

#### Community-wide Inventory Background

**Guiding Protocol:** International Emissions Analysis Protocol

- Published by ICLEI Global
- U.S. Community Protocol currently in development

#### **Boundaries**

- All emissions sources inside jurisdictional (city or county) boundaries
- Evaluate whether to include regional sources such as aviation, marine, and rail

#### **Scopes Based Accounting**

- Scope 1: Direct emissions
- Scope 2: Indirect emissions from electricity consumption
- Scope 3: All other indirect emissions (community generated waste, upstream emissions)
- Information Items (biogenic CO2, carbon offsets, RECs)

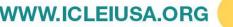

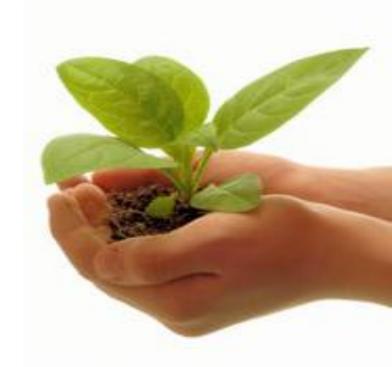

## Community-wide Inventory Data Needs

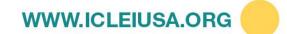

#### **Stationary Sources**

#### **Data Needed**

Electricity and fuel usage by economic sector

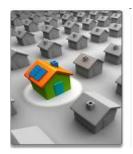

#### **Data Sources**

#### Summarized data by sector (Residential, Commercial, Industrial):

- Electricity (kWh) (Utility)
- Natural Gas (therms, thousand cubic feet, etc.) (Utility)
- Direct Access Electricity/Natural Gas (Utility)
- Industrial Fuels (Florida DEP)

#### **On-road Transportation**

#### **Data Needed**

Vehicle Miles Travelled

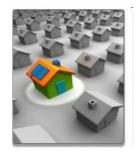

#### **Methods and Data Sources**

Data-all traffic on roads inside boundaries

- Local Roads
- State Highways

#### Sources

- State DOT has daily traffic counts by county, city and county road lengths, and GIS data.
- Regional Planning Council may be able to help use GIS data.

WWW.ICLEIUSA.ORG

#### **Other Sectors**

#### **Methods and Data Sources**

- Industrial Processes (Florida DEP)
- Landfill Methane (On-site measurements, ICLEI Calculators or ARB First Order of Decay Model)
- Wastewater Treatment (On-site measurements or ICLEI Calculator)

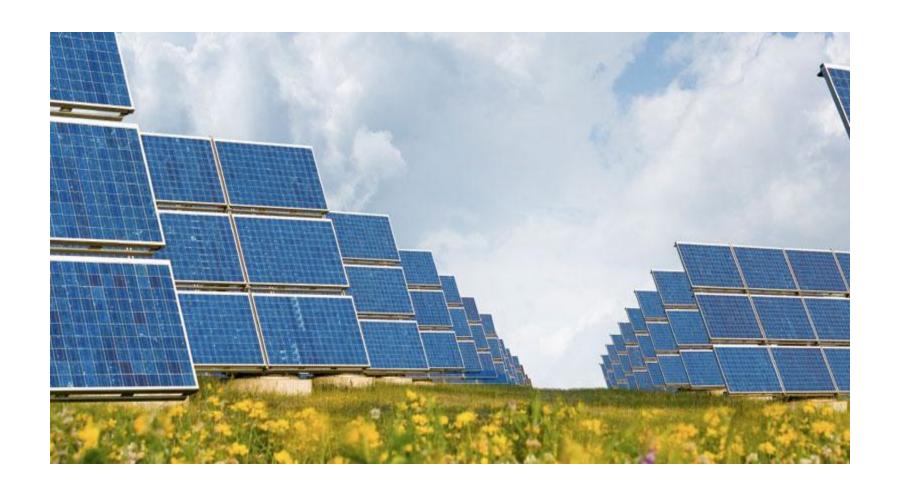

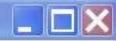

File Settings Help

Community Analysis Community Measures

Government Analysis

Government Measures

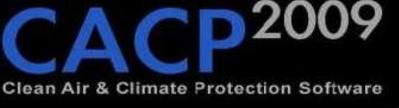

## Introduction to CACP 2009

System to Support

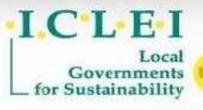

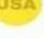

In collaboration with

**NACAA** 

#### What can CACP do?

- Emissions inventory
  - Government operations and community
  - Greenhouse gases and criteria air pollutants
- Calculate effects of existing and proposed emissions reduction measures
- Forecast future emission levels
- Track progress toward meeting emission reduction goals

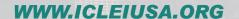

## The Role of CACP 2009 in Reducing Emissions

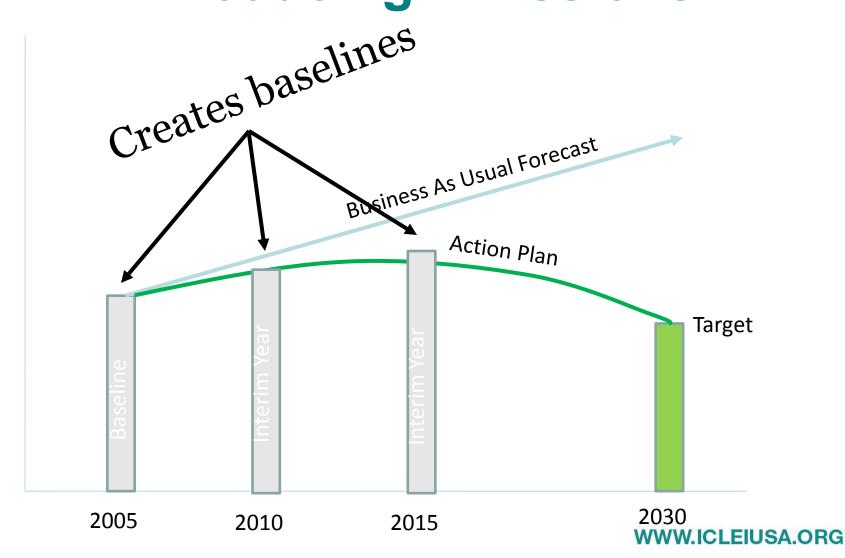

#### The Role of CACP in Reducing Emissions

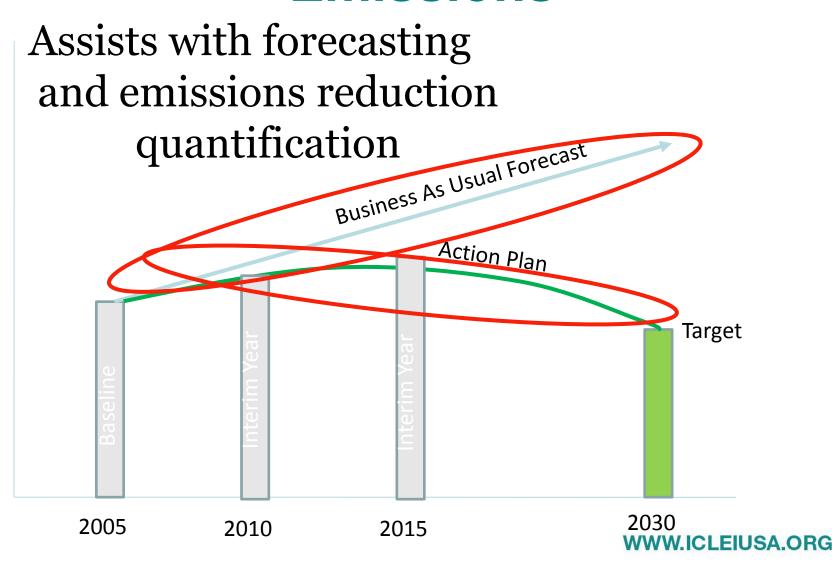

#### **Getting Started with CACP 2009**

- Install and run software
- Select an inventory year
- Use a utility-specific factor <u>or</u> select an eGRID electricity region
- If eGRID, go to Appendix A of CACP 2009 online User Guide
- Find and then enter your GHG coefficients for CO<sub>2</sub>, N<sub>2</sub>O, CH<sub>4</sub>
- Enter NO<sub>x</sub>, SO<sub>x</sub>, CO, VOC, PM 10, PM 2.5 coefficients (if you choose to calculate CAPs)

#### If Using eGRID:

- Select eGRID Region in CACP 2009
- Go to online
   Appendix A and select region on eGRID Map

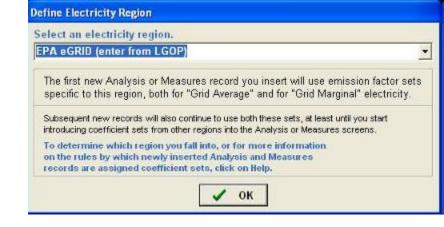

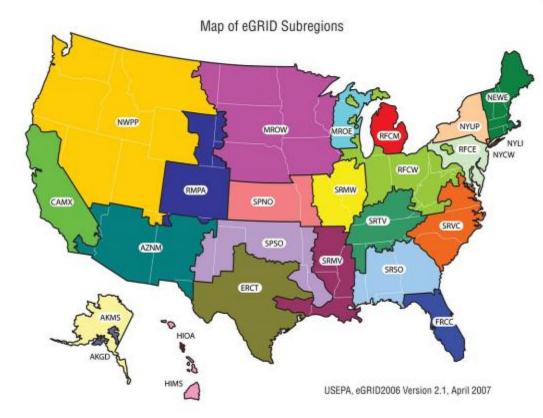

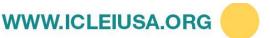

#### **NERC Region Map**

#### For CAPs, select NERC Region

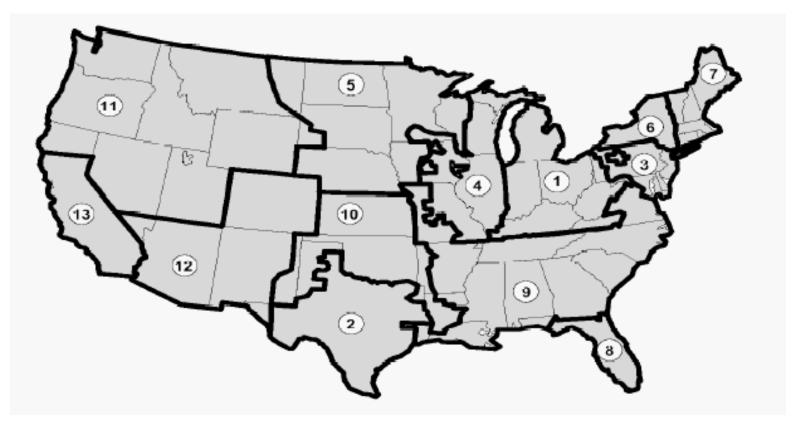

## eGRID and NERC Tables From Appendix A of User Guide

Table 1. eGRID Electricity Emissions Factors by eGRID Subregion for Inventory Years 2004 and 2005

| Inventory          | Year Year               | 2004                        |                              |                             | 2005                          |                              |                             |  |
|--------------------|-------------------------|-----------------------------|------------------------------|-----------------------------|-------------------------------|------------------------------|-----------------------------|--|
| eGrid<br>Subregion | eGrid Subregion<br>Name | CO <sub>2</sub><br>(lb/MWh) | N <sub>2</sub> O<br>(lb/MWh) | CH <sub>4</sub><br>(lb/MWh) | CO <sub>2</sub><br>_(lb/MWh)_ | N <sub>2</sub> O<br>(lb/MWh) | CH <sub>4</sub><br>(lb/MWh) |  |
| AKGD               | ASCC Alaska Grid        | 1257.188                    | 0.0064                       | 0.0266                      | 1,232.36                      | 0.00651                      | 0.0256                      |  |
| AKMS               | ASCC<br>Miscellaneous   | 480.099                     | 0.0044                       | 0.0239                      | 498.86                        | 0.00408                      | 0.02075                     |  |
| AZMN               | WECC Southwest          | 1254.018                    | 0.0148                       | 0.0175                      | 1,311.05                      | 0.01794                      | 0.01745                     |  |
| CAMX               | WECC California         | 878.707                     | 0.0084                       | 0.0359                      | 724.12                        | 0.00808                      | 0.03024                     |  |
| ERCT               | ERCOT All               | 1420.559                    | 0.0148                       | 0.0214                      | 1,324.35                      | 0.01511                      | 0.01865                     |  |

Table 3. NERC Electricity Emissions Factors for Criteria Air Pollutants for Inventory Years 1990 – 2005.

| Map<br>Number     | NERC Region                                          | NOx<br>(lb/MWh) | SOx<br>(lb/MWh) | CO<br>(lb/MWh) | VOC<br>(lb/MWh) | PM10<br>(lb/MWh) |  |  |  |  |
|-------------------|------------------------------------------------------|-----------------|-----------------|----------------|-----------------|------------------|--|--|--|--|
| 01                | East Central Area Reliability Coordination Agreement |                 |                 |                |                 |                  |  |  |  |  |
| Inventour         | 1990-2003                                            | 5.287           | 16.573          | 0.2578         | 0.0294          | 0.2445           |  |  |  |  |
| Inventory<br>Year | 2004                                                 | 3.791           | 10.187          | 0.2702         | 0.0304          | 0.2385           |  |  |  |  |
|                   | 2005                                                 | 3.713           | 9.660           | 0.2689         | 0.0302          | 0.2338           |  |  |  |  |
| 02                | Electric Reliability Council of Texas                |                 |                 |                |                 |                  |  |  |  |  |
| Inventory<br>Year | 1990-2003                                            | 2.523           | 3.008           | 0.5110         | 0.0582          | 0.4845           |  |  |  |  |
|                   | 2004                                                 | 2.460           | 2 468           | 0.5251         | 0.0591          | 0.4635           |  |  |  |  |
|                   | 2005                                                 | 2.352           | 2.442           | 0.5202         | 0.0585          | 0.4523           |  |  |  |  |

### eGRID Coefficient Set in CACP 2009

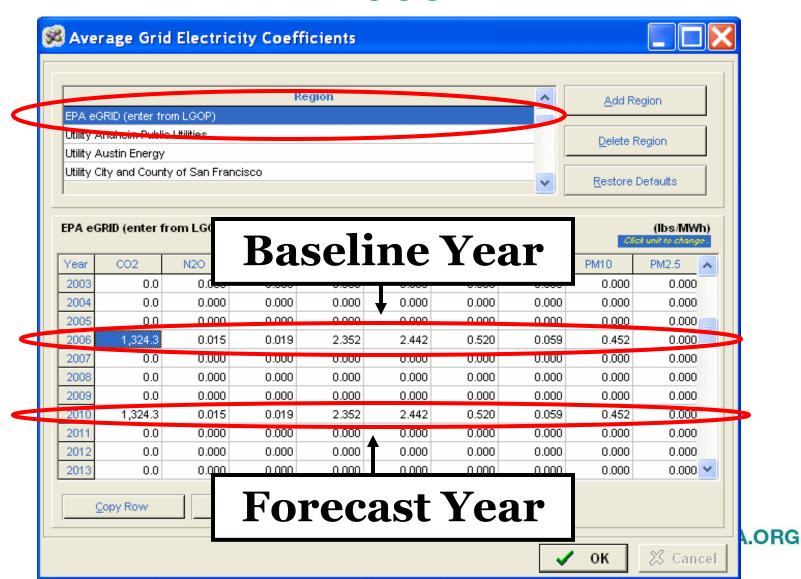

## Community Analysis Module Structure

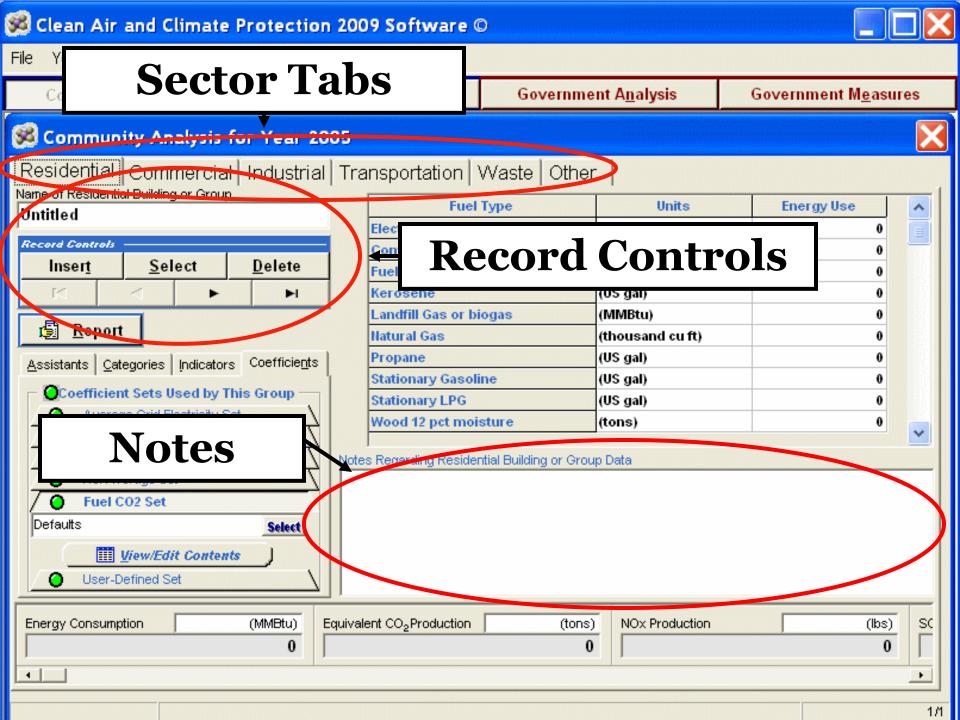

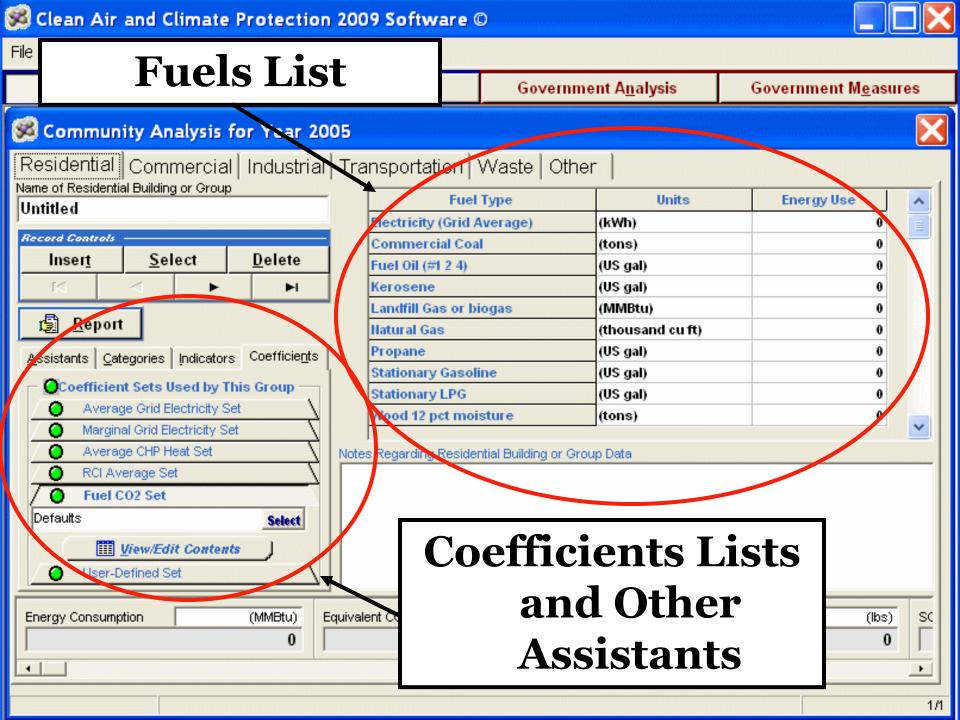

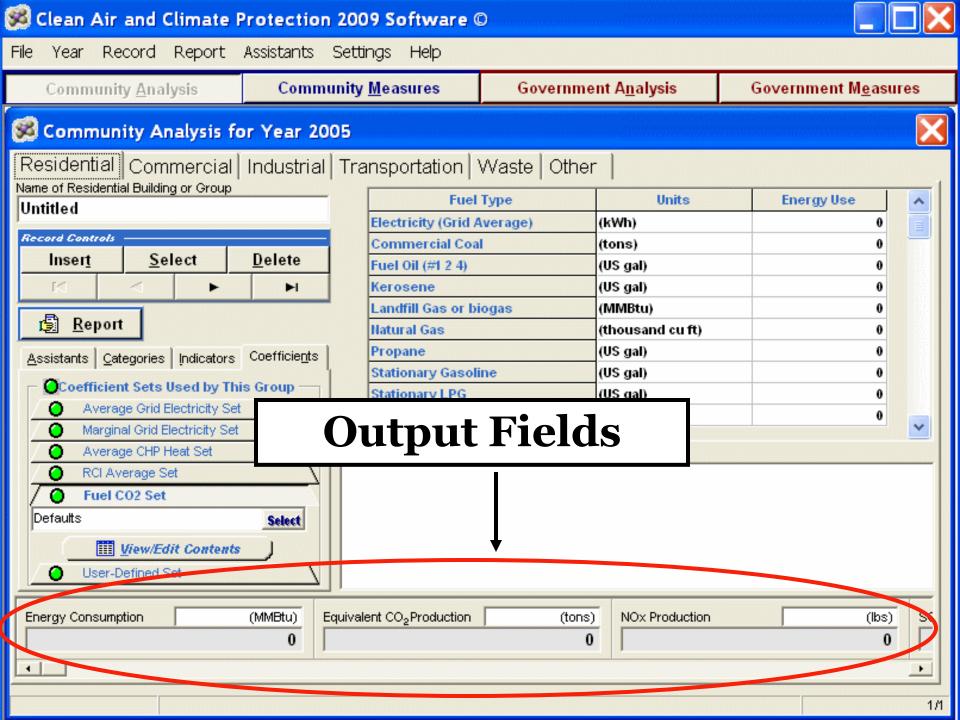

#### **Government Analysis Module**

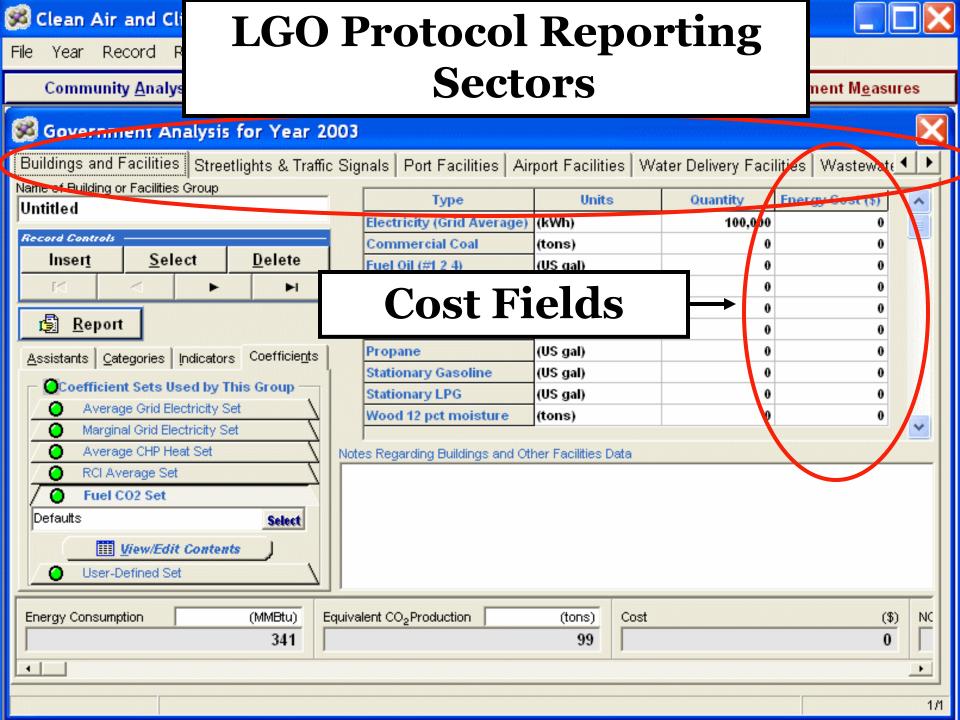

## **Measures Modules**

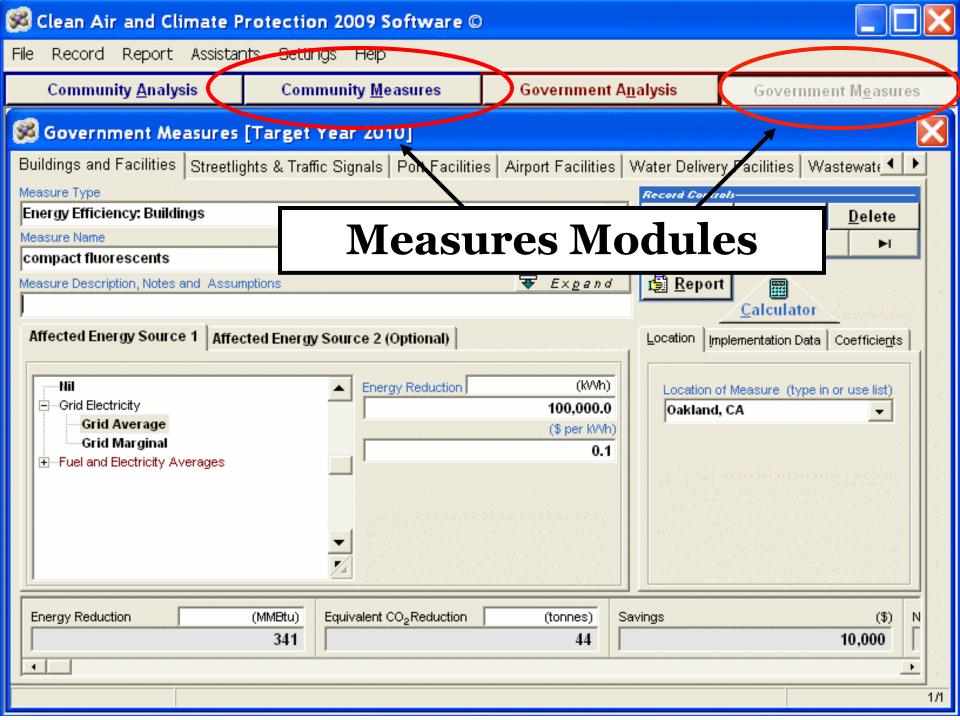

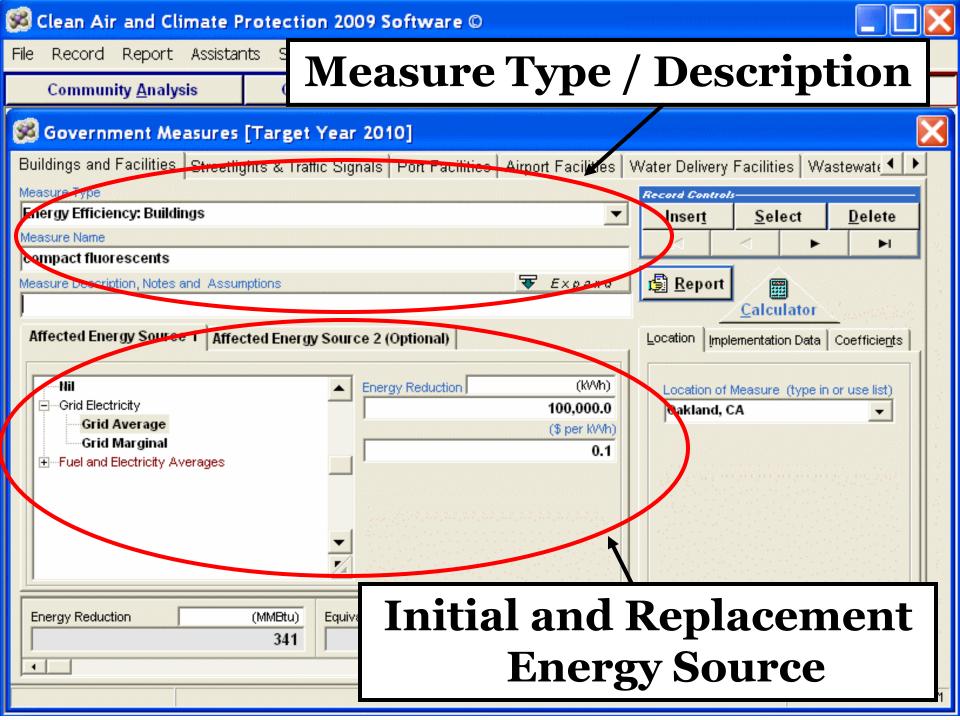

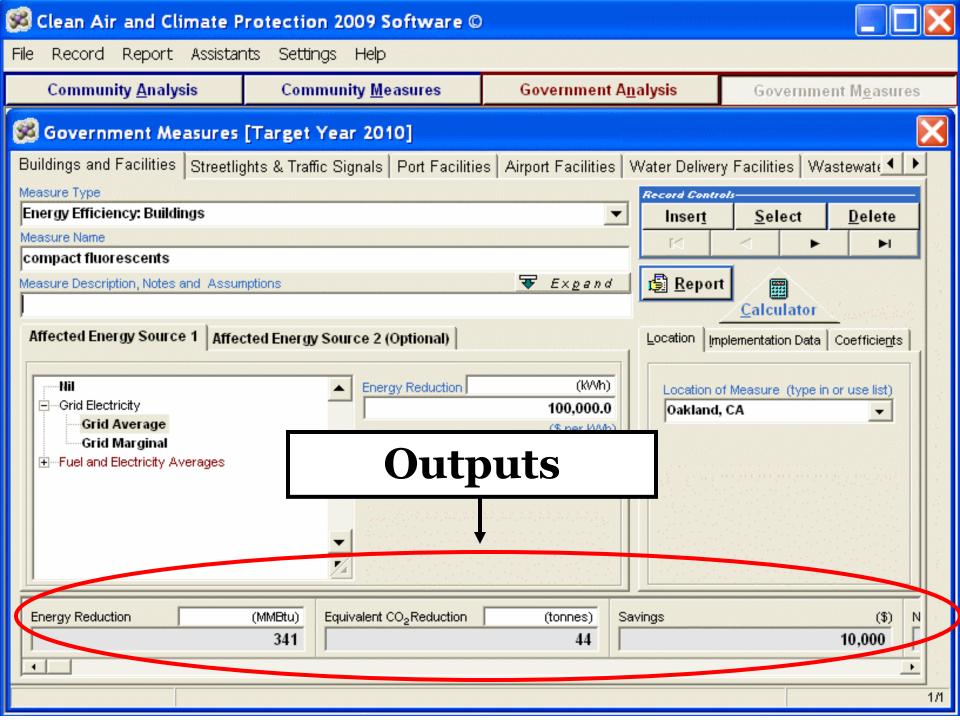

# What Does CACP 2009 Not Cover?

- N<sub>2</sub>O and CH<sub>4</sub> wastewater emissions
- CH<sub>4</sub> waste emissions (waste in place)

ICLEI has created supplemental calculators to quantify emissions from waste and wastewater. The resulting amounts of CH4 and N2O are added in CACP like any other fuel.

## Reporting Waste & Wastewater Emissions in CACP 2009

Use Nitrous Oxide and Methane Fuel Types

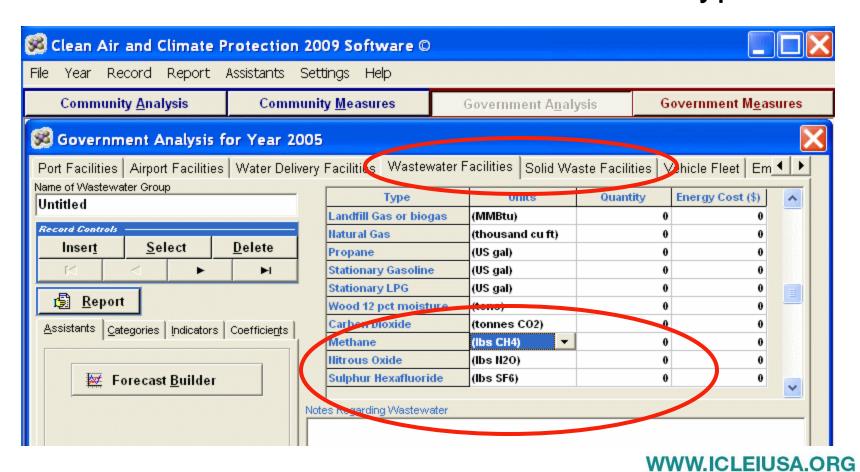

## **Other Basic Functions**

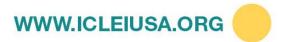

## Saving Data - Backups

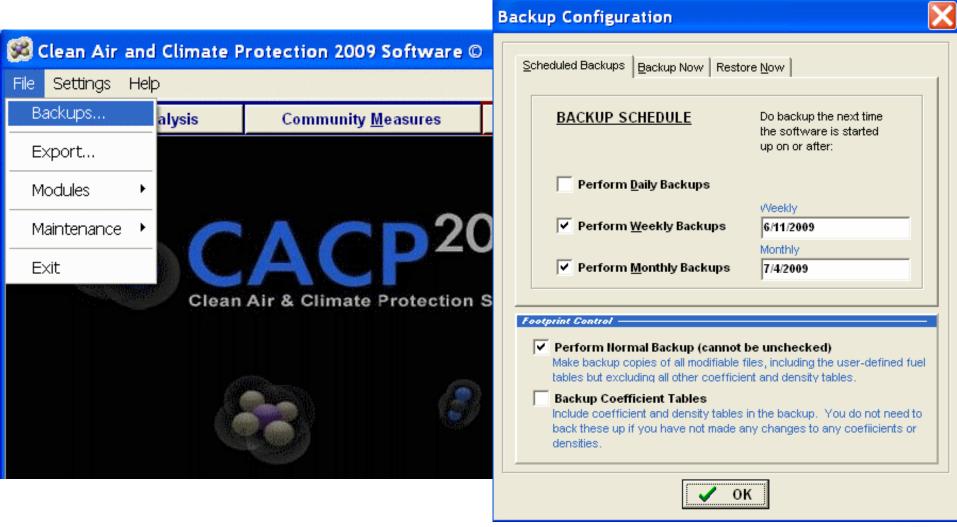

## Reporting in CACP 2009

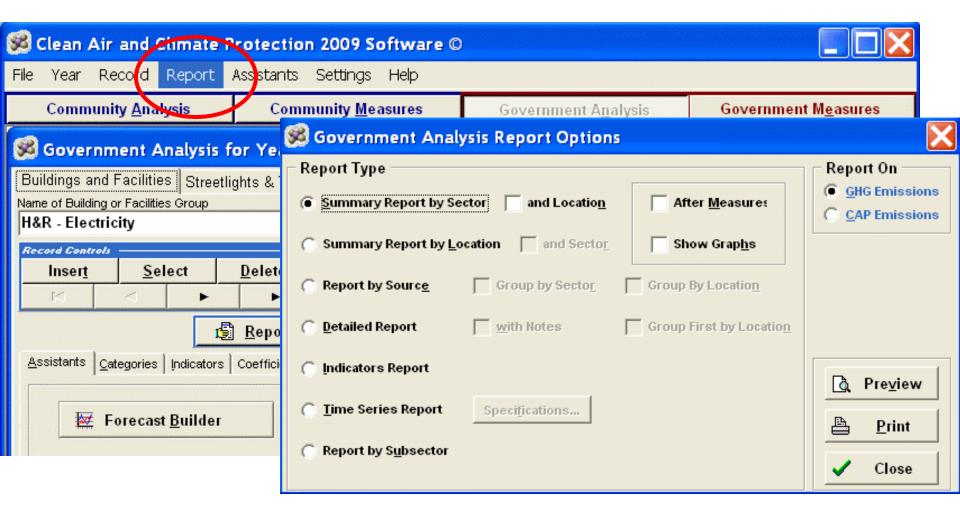

## **Additional Resources**

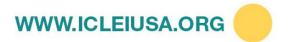

### Where to Find Tools

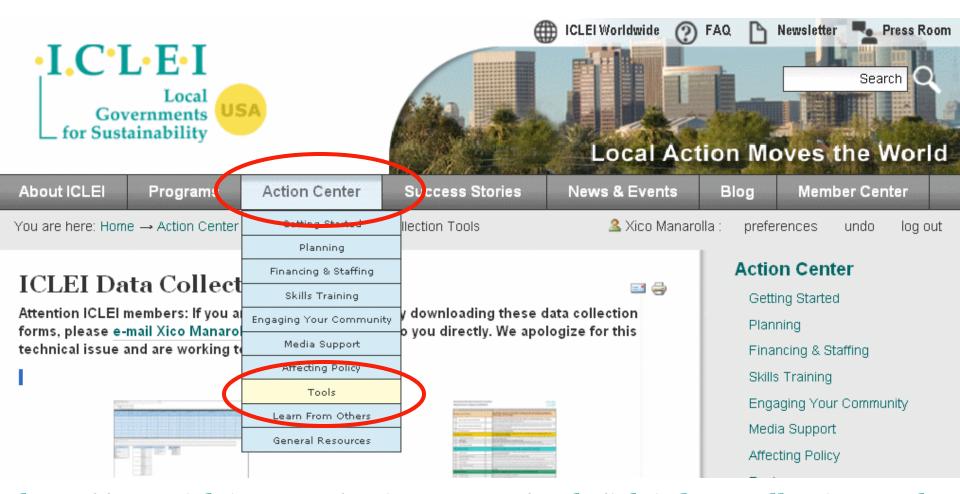

http://www.icleiusa.org/action-center/tools/iclei-data-collection-tools

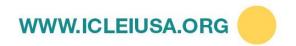

### **CACP 2009 Website**

http://www.icleiusa.org/action-center/tools/cacp-software

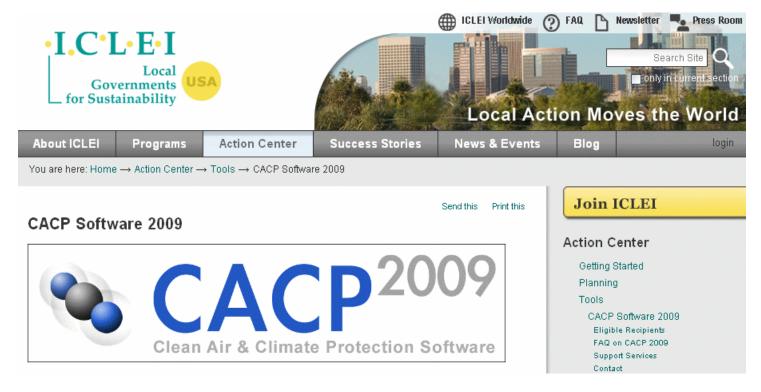

- ICLEI members can download the software
- Non-members can register

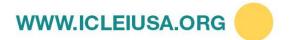

## CACP 2009 Help

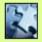

#### CACP 2009 Resources

- User Guide: A Learn how to install and use the software
- FAQ: Get answers to your basic questions.
- GHG Inventories/CACP Software 2009 Member Forum: Ask and answer questions about your local government inventory or using CACP 2009.
- E-mail us: For specific questions to ICLEI's Technical Team, e-mail cacp-software@iclei.org.

#### Sustainability & Climate Forums

by ICLEI USA Admin - last modified September 16, 2010 1:46 AM

#### Five Milestone Process

| Forum name                                                                                                    | Conversations | Most recent<br>comment                       |
|----------------------------------------------------------------------------------------------------|---------------|----------------------------------------------|
| Getting Started  A place for newcomers to ask questions and share experiences on climate-, energy-, and sustainability-related topics such as building support, funding, finding resources, program organization, quick wins      | 0             | No<br>conversations<br>started               |
| Measuring & Managing Performance Greenhouse gas emissions inventories, energy/fuel consumption, CACP Software, assessing community sustainability, climate resiliency studies, data collection, reporting (Milestones One & Five) | 22            | by Darryn<br>Burich<br>September<br>04, 2010 |
| Planning  GHG target setting; climate action plans, energy plans, sustainability plans, comprehensive plans, climate adaptation plans, transportation plans (Milestones Two & Three)                                              | 0             | No<br>conversations<br>started               |
| Implementation Project management, program & policy design, financing & staffing (Milestone Four)                                                                                                    | 0             | No<br>conversations<br>started               |

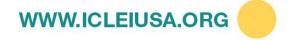

## **Thank You!**

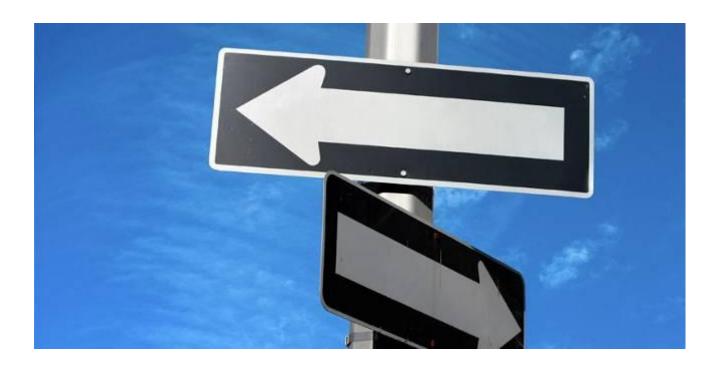

Eli Yewdall Regional Officer Eli.yewdall@iclei.org (404) 588-5956 Cyrus Bhedwar Regional Director Cyrus.bhedwar@iclei.org (404) 588-5954

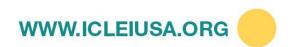

Scenarios for GHG emissions from 2000 to 2100 (in the absence of additional climate policies) and projections of surface temperatures

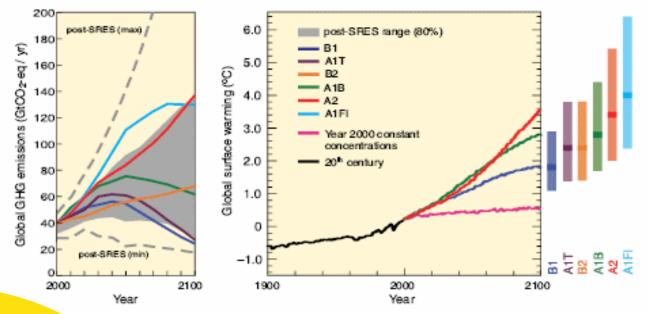

## Forecasting

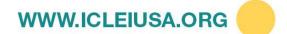

## Forecasting Background

- No standard protocol for emissions forecast yet
- ICLEI guidance on forecasting in December 2010
- ICLEI currently has best practice guidance based on years of experience

## Why Forecast?

- Important for target setting and knowing how much to reduce your emissions by
- To meet scientific imperative of reducing 80% from 1990 emissions by 2050, you may need to do a backcast

Scenarios for GHG emissions from 2000 to 2100 (in the absence of additional climate policies) and projections of surface temperatures

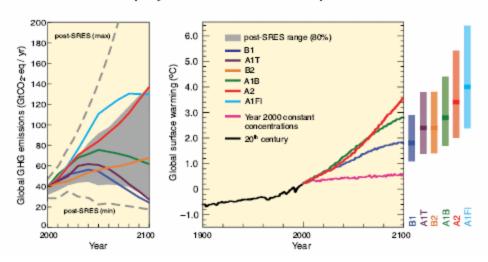

## **Forecasting and Target Setting**

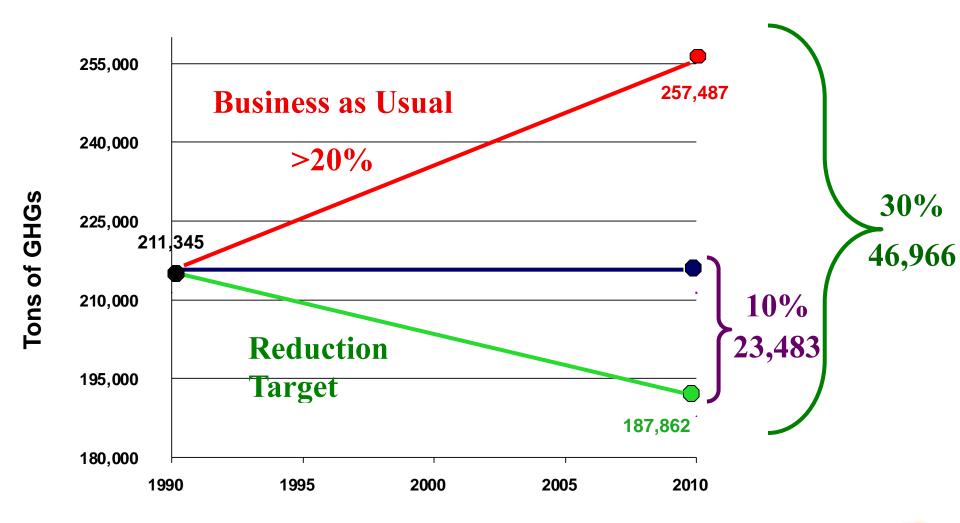

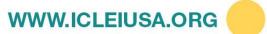

## **Best Practices for Forecasting**

- Do a Business As Usual (BAU) Forecast by sector
  - Use the same emissions factors (particularly for electricity) as your base year
- Use multiple inventory years to create trend lines
- Find key indicators to help make determinations about the past or future
  - For community: population
  - For government: FTE

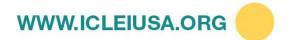

### Then ...

Implement greenhouse gas emission reduction strategies!

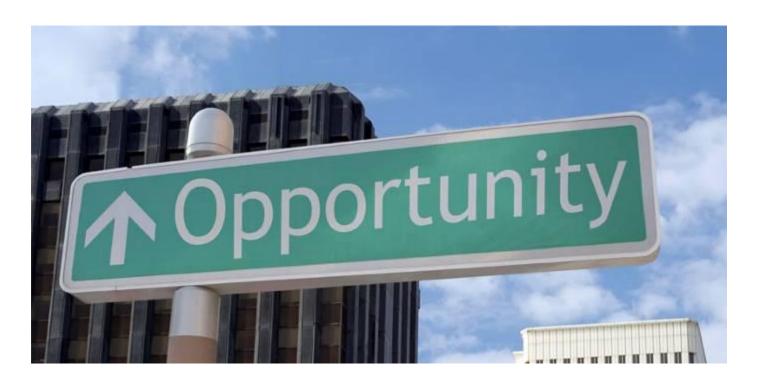

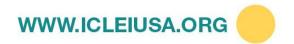

## Questions?

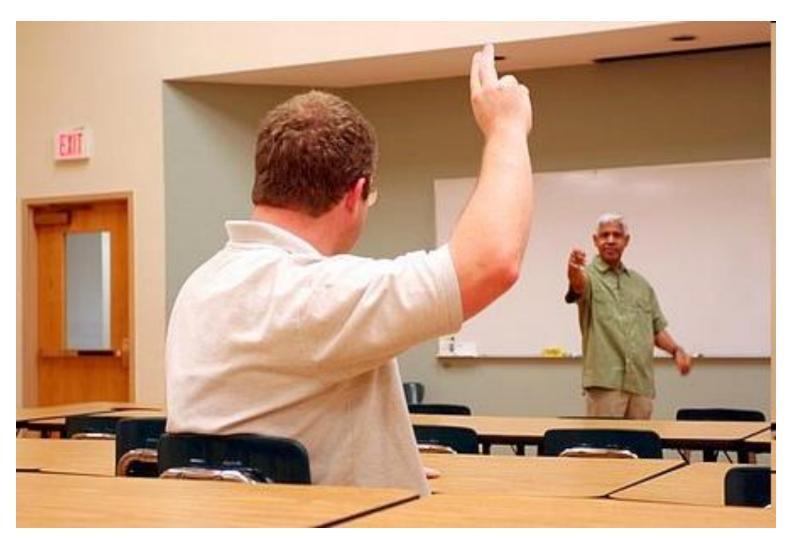